# PC Basics 2012

## **Quick Reference Card**

**Custom Guide** Online Learning

**Free Cheat Sheets!**

Visit: cheatsheet.customguide.com

### **General Concepts**

**Understanding Hardware, Software, and Information Technology (IT):** A computer's *hardware* is a computer item you can physically see or touch. The *software* is a computer program that tells computer hardware how to operate. *Information Technology (IT)*, is the broad subject related to computers and managing and processing information.

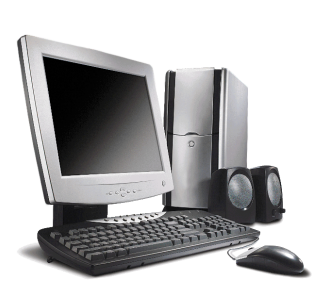

#### **Parts of a Computer**

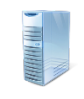

**Case or System Unit:** The main computer box, technically known as the system unit. It contains the guts and brains of the computer.

**Monitors:** Looks and works a lot like a TV screen. The monitor is really only half of what makes text and images appear on the screen. The other half is the graphics card. The monitor plugs into the graphics card in the back of the computer.

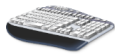

**Keyboard:** Lets you enter information and commands into a computer.

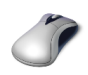

**Mouse:** Acts as a handheld pointing device and controls the actions of that blinking item on your computer screen known as a *cursor*.

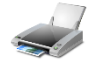

**Printers:** Transfers processed information to printed page. Main types of printers are InkJet, laser, and color laser.

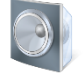

**Speakers:** Allow you to hear the sounds produced by the sound card.

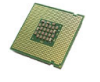

**Central Processing Unit (CPU):** The computer's brain, the CPU is a computer's main chip. It calculates and processes information, and its speed is measured in Megahertz (MHz) and Gigahertz (GHz).

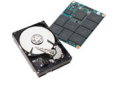

**HDD/SDD:** Hard Disc Drives (HDD) and Solid State Drives (SSD) are long term storage devices. SSDs are quicker at retrieving information while HDDs are slightly cheaper.

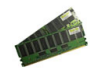

**RAM:** Random Access Memory (RAM) is temporary storage for your computer's CPU, the more you have available, the faster your computer will feel. 1 to 4 GB should be adequate for most systems.

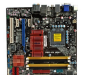

**Motherboard:** This is the main piece of circuitry in your computer. Everything is connected to it, even your monitor and printer.

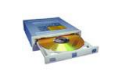

**Optical Drive:** if you want to listen to a CD, watch a DVD or Blu-ray disc, you'll need a compatible Optical Drive to play them.

#### **Measuring Memory**

- **Bit:** Short for *binary digit*, a bit is the smallest memory unit. Eight bits equal one byte**.**
- **Byte:** Short for *binary digits eight*, one byte equals one character (letter, number, or symbol).

**Kilobyte (K or KB):** 1,024 bytes **Megabyte (M or MB):** 1,048,576 bytes **Gigabyte (G or GB):** 1,073,741,824 bytes

**Terabyte (TB):** 1,099, 511,627,776 bytes

## **Portable storage devices**

Portable storage allows you to be mobile with important data wherever or whenever it is needed. These often tiny storage devices are very helpful when transporting/ sharing large quantities of data. A comparison of some of the most common storage devices appears below.

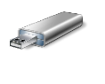

**USB Flash Thumb Drive:** A USB Flash Drive is a portable storage device that makes use of a flash memory. It is a plug and play device that is so lightweight, it can be attached to a key chain. When you insert it into a USB port of a computer, the operating system will recognize it as a removable drive and will assign it a drive letter.

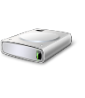

**External Solid State Drive:** An external Solid State Hard drive also contains Flash Memory and has very similar properties to a USB Flash thumb drive. They tend to come in the same size format as their Magnetic Drives counterparts.

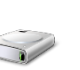

**External Magnetic Drive:** A magnetic disk hard drive is a mechanical device that contains components susceptible to shock and magnetic failure. On the flip side, magnetic hard drives hold more information and tend to be cheaper than Solid State Drives.

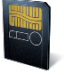

**Multi-card Reader:** Some computers contain multi-card reader attachments that make it possible to write / read a variety of flash card memories, such as those used in digital cameras.

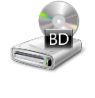

**Blue Ray Disc Drive:** A Blu-ray Disc is an optical disc storage created to succeed the DVD format. The Blu-ray disc has the same thickness as the DVD and Compact Disc formats. Blu-ray discs have a capacity of 25 GB (single-layer), 50GB (dual-layer).

### **Networks and the Internet**

**LAN:** Stands for Local Area Network and connects computers in the same geographic area or building, using cables.

**Internet:** The Internet is the largest computer network in the world, connecting millions of computers. People use it for many reasons, such as to make purchases, research information, or send e-mail.

**World Wide Web:** The World Wide Web is a hypertext system that operates over the Internet. The hypertext is read by browsers, which display the web pages from web servers.

#### **CustomGuide Interactive Online Learning**

© 2012 CustomGuide cheatsheet.customguide.com | Phone 888.903.2432

# **Parts of a Typical Window**

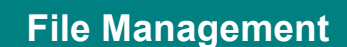

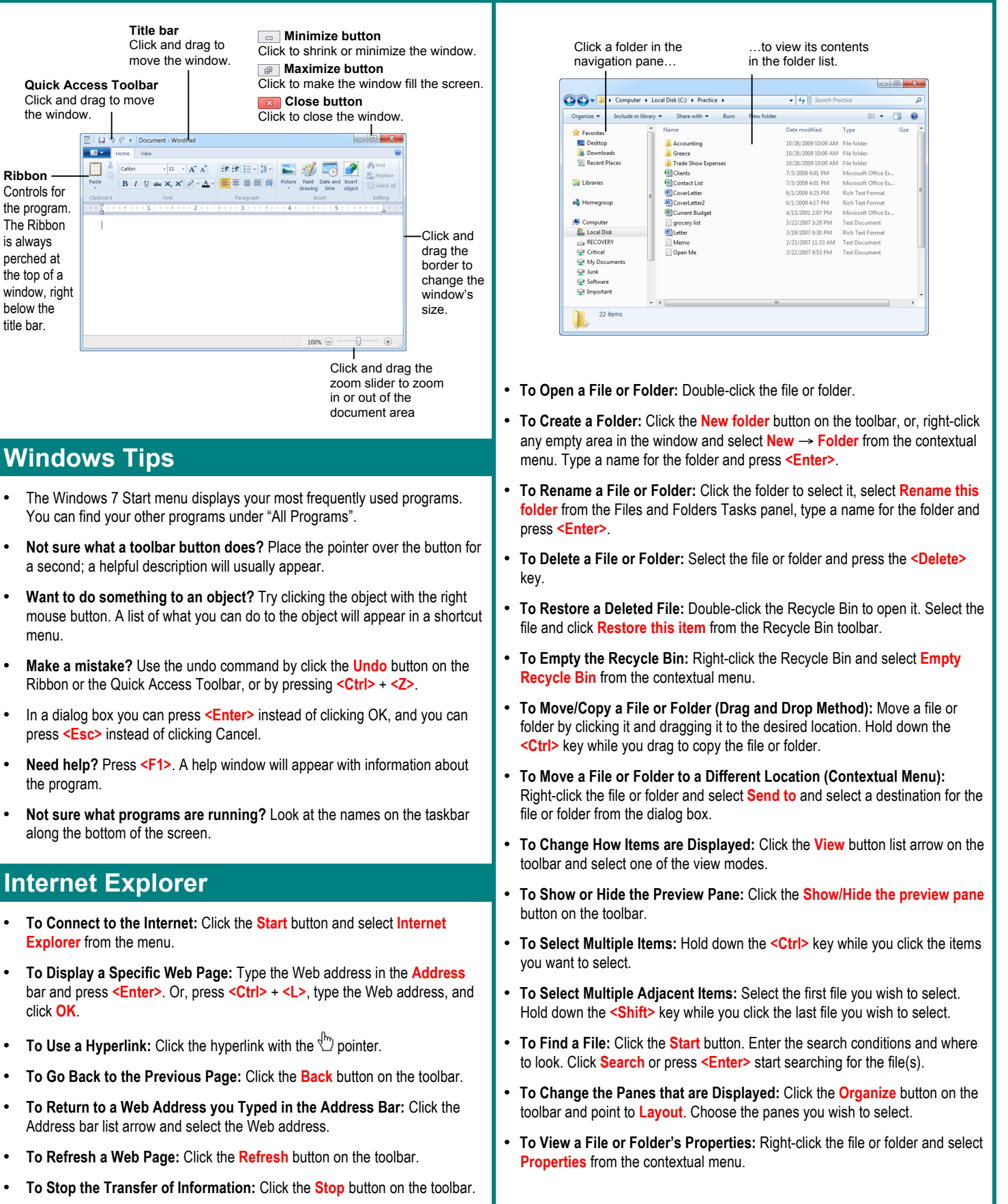

#### **Interactive Online Learning CustomGuide**

Online Learning

© 2012 CustomGuide cheatsheet.customguide.com | Phone 888.903.2432